# **CONTENTS IN DETAIL**

### **INTRODUCTION xvii**

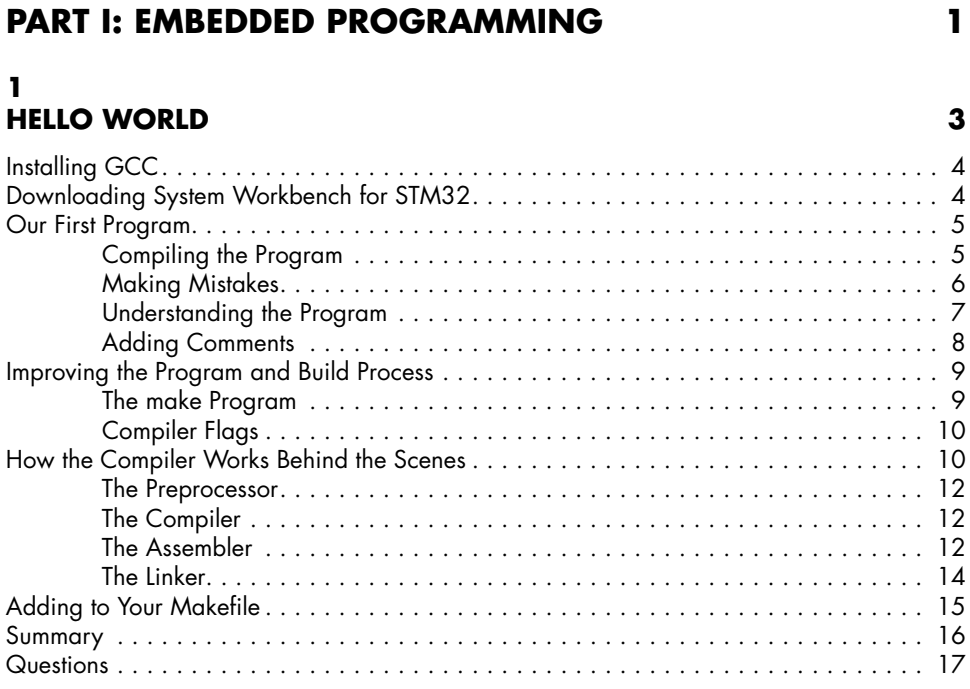

### **2**

### **INTRODUCTION TO THE INTEGRATED DEVELOPMENT ENVIRONMENT 19**

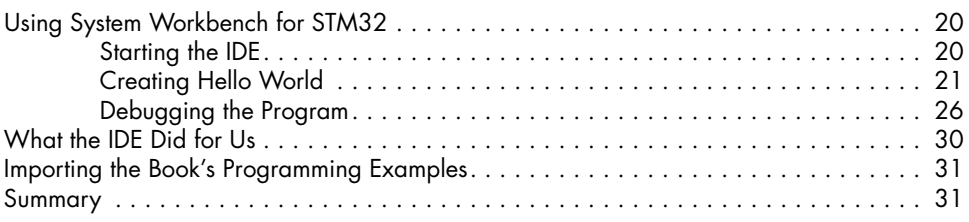

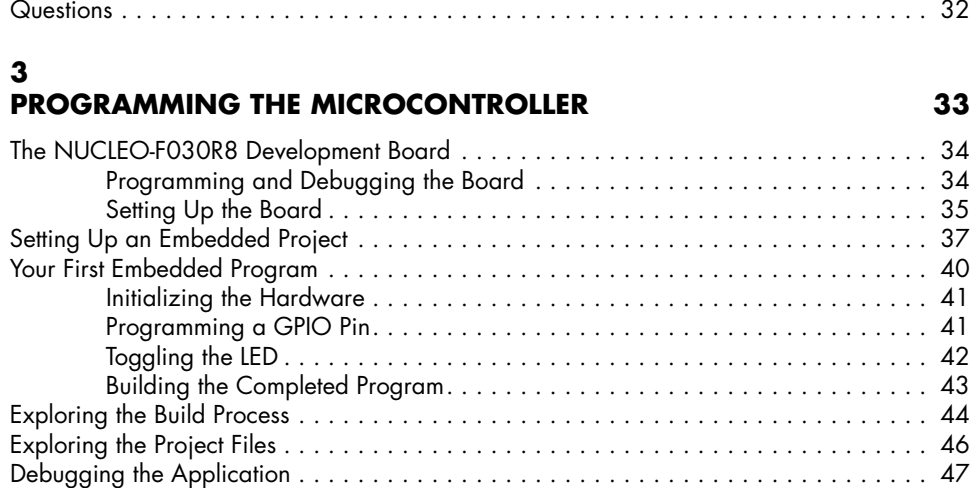

Programming Problems . . . . . . . . . . . . . . . . . . . . . . . . . . . . . . . . . . . . . . . . . . . . . . 32

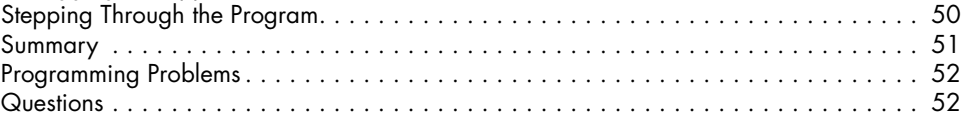

# **4**

### **NUMBERS AND VARIABLES 53**

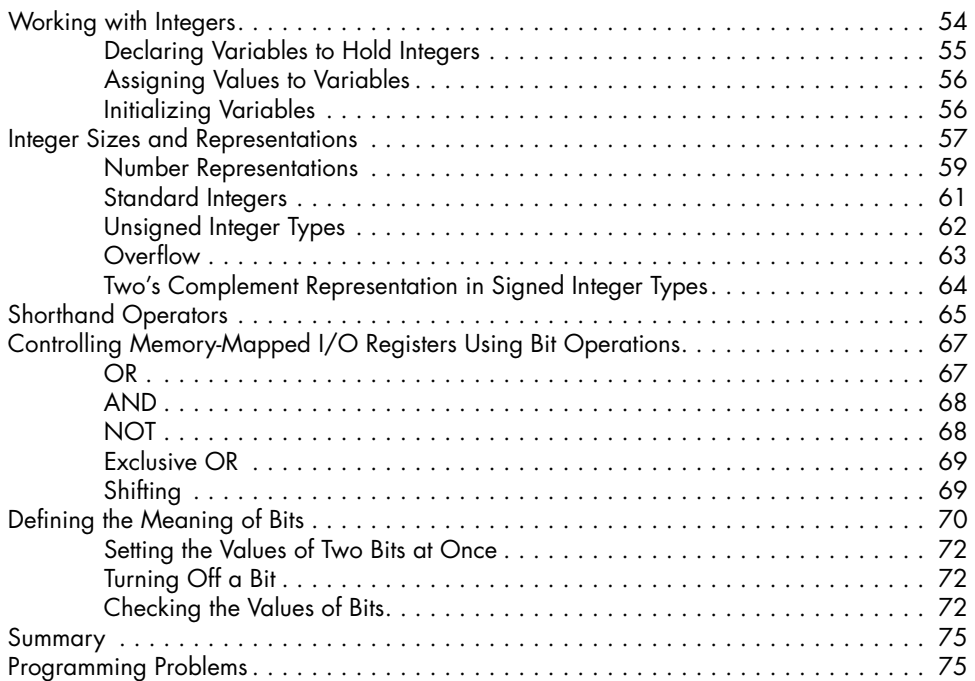

### **5 DECISION AND CONTROL STATEMENTS 77**

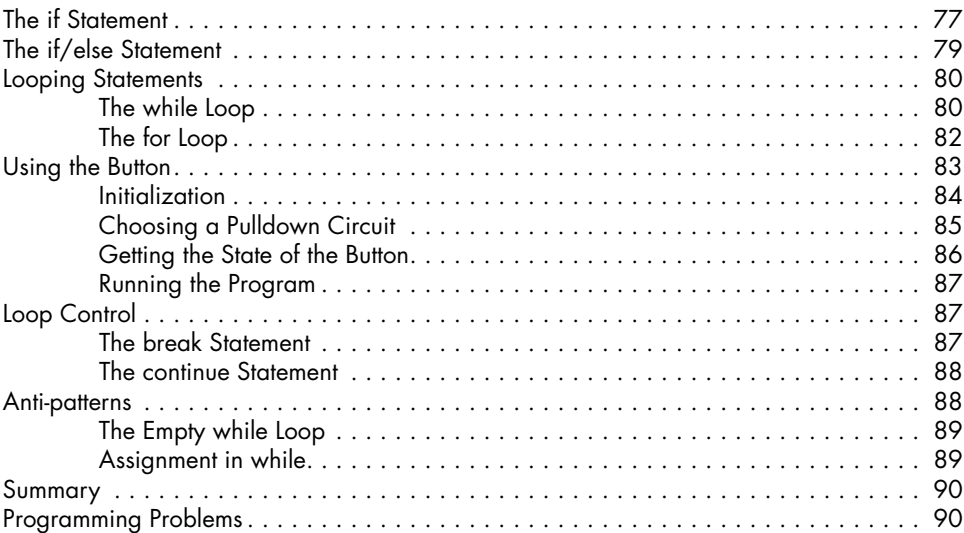

### **6 ARRAYS, POINTERS, AND STRINGS 91**

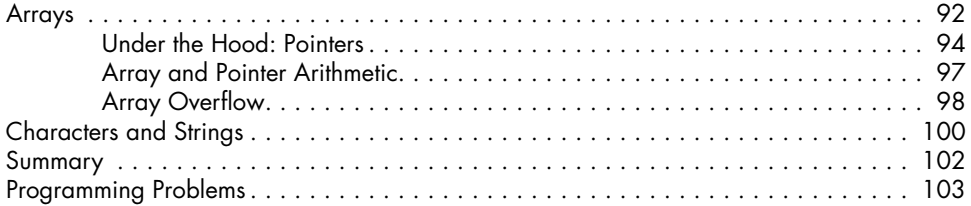

# **7**

# **LOCAL VARIABLES AND PROCEDURES 105**

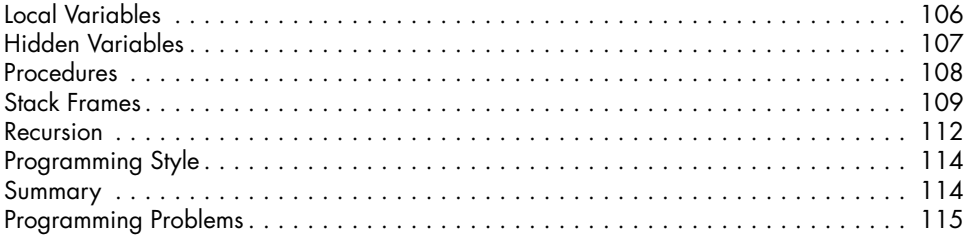

### **8 COMPLEX DATA TYPES 117**

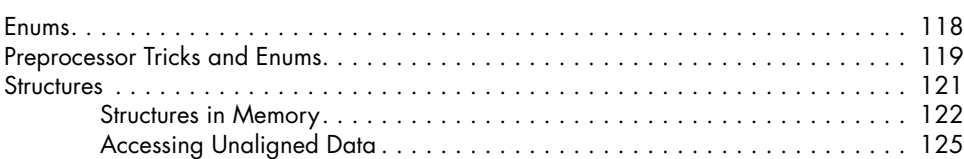

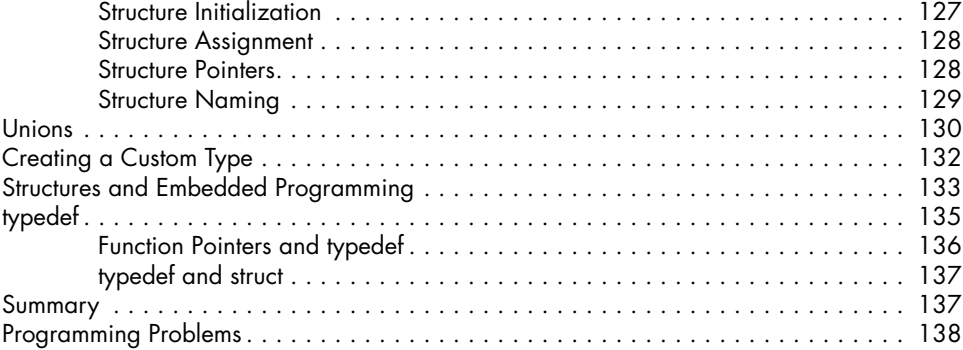

# **9**

# **SERIAL OUTPUT ON THE STM 141**

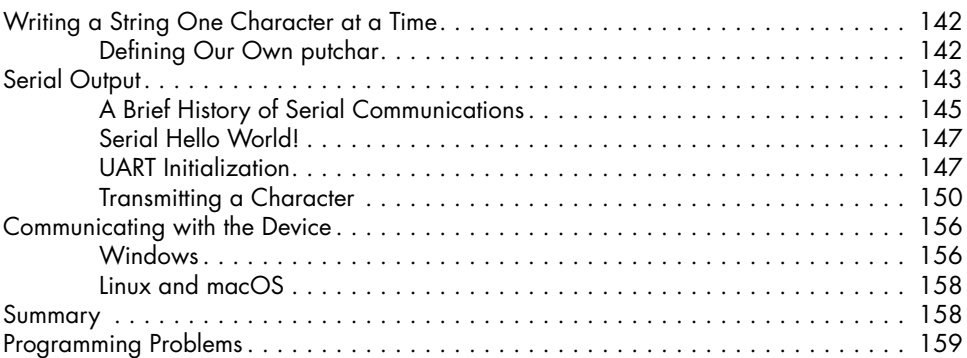

# **10 INTERRUPTS 161**

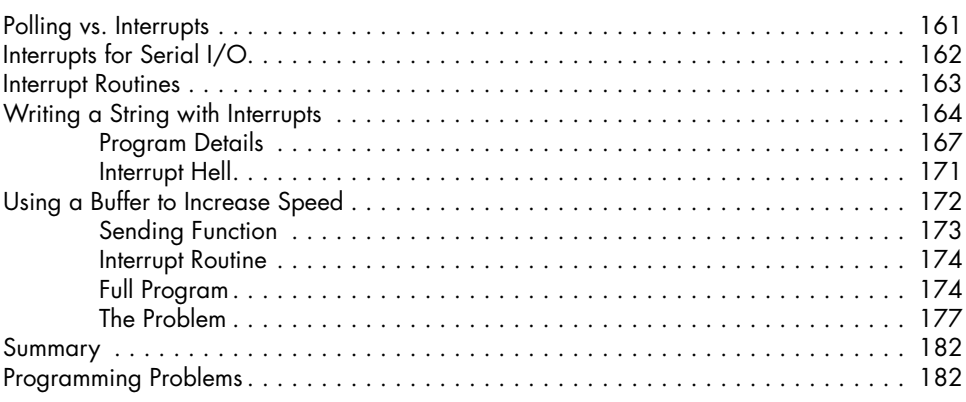

## **11 THE LINKER 183**

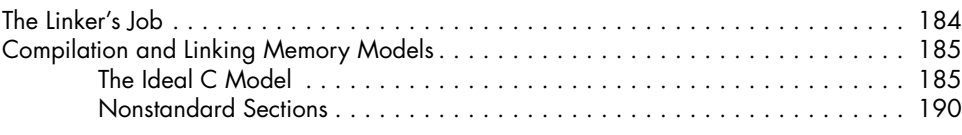

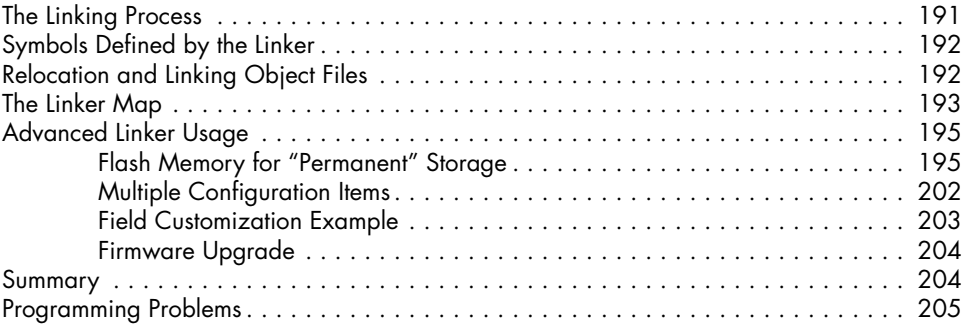

### **12 THE PREPROCESSOR 207**

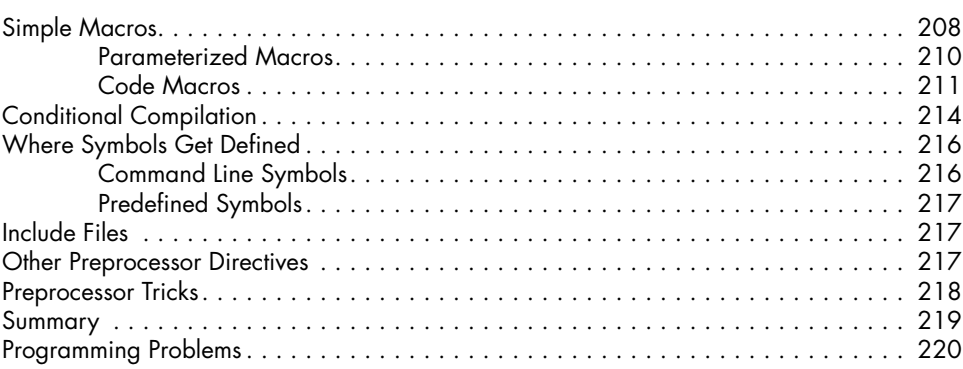

# **PART II: C FOR BIG MACHINES 221**

### **13 DYNAMIC MEMORY 223**

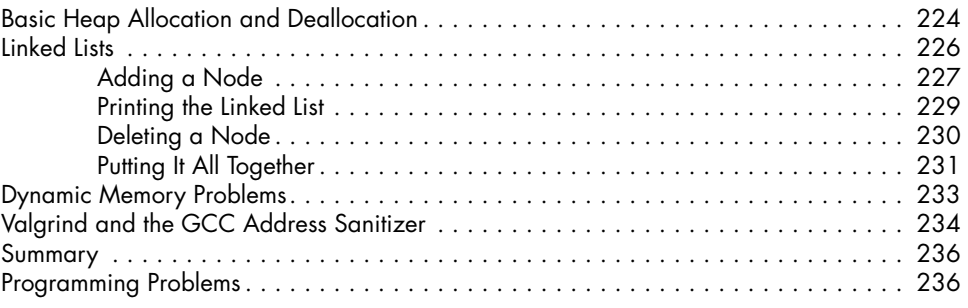

## **14 BUFFERED FILE I/O 237**

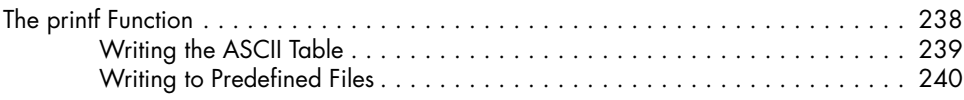

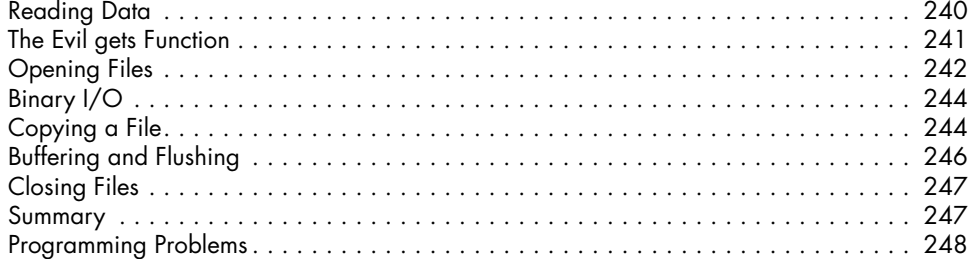

### **15 COMMAND LINE ARGUMENTS AND RAW I/O 249**

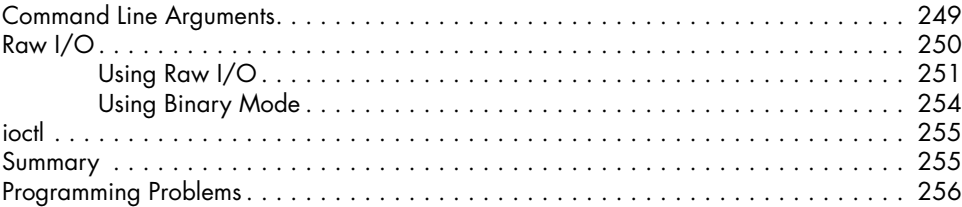

### **16 FLOATING-POINT NUMBERS 257**

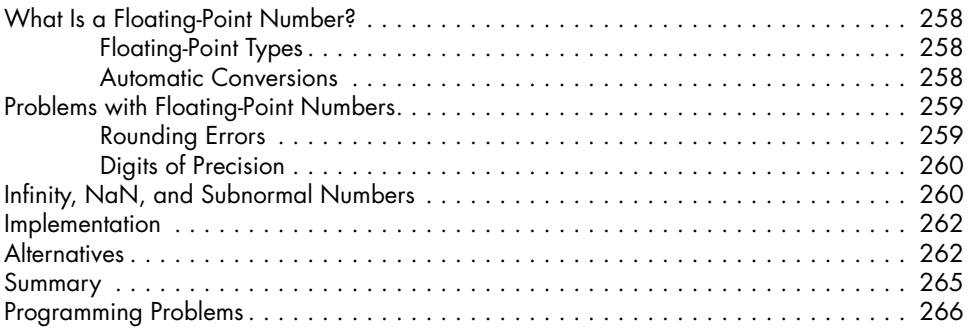

### **17 MODULAR PROGRAMMING 267**

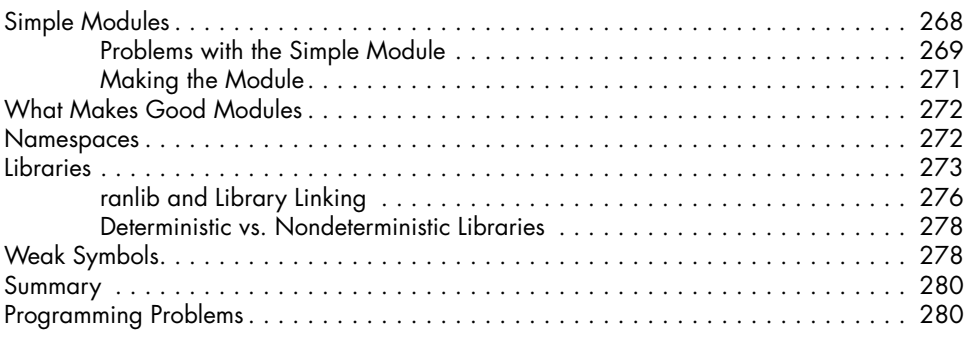

## **AFTERWORD 281**

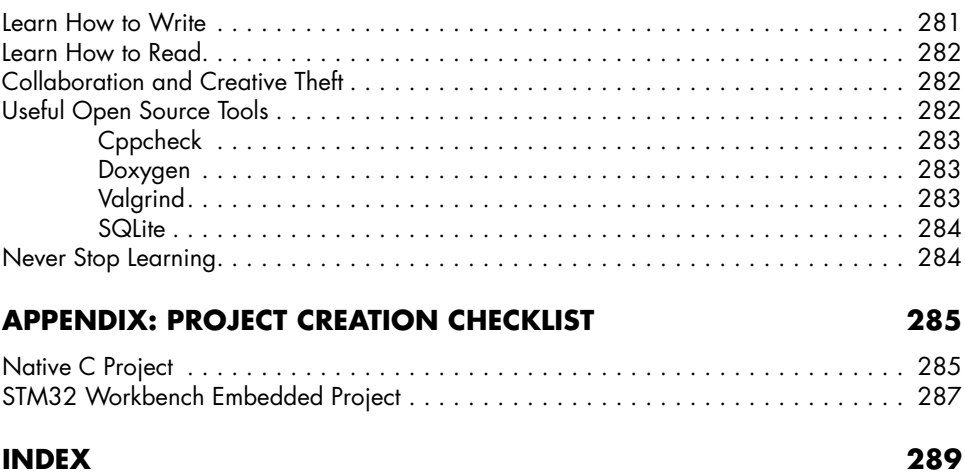